## Post Migration: Importing a .pst file and opening Personal Folders and Previously Archived mail in Office 2010 and 2007

If you have not already done so, please set up your new profile in Outlook. Instructions can be found here: http://www.umb.edu/it/getting\_services/email/office365

After Launching Outlook, you will initially see only your new e-mails post-migration. In order to see your older mail, calendar items, etc, you will need to import the Migration folder you created pre-Migration.

Click File, highlighted in orange in the upper left corner. Click Open, then Import.

In Office 2007, you Click File then Import and Export.

|                                           | Salar and a grant and a second second                                                                                                    | 2010 |
|-------------------------------------------|----------------------------------------------------------------------------------------------------|------|
|                                           | Add Among Table Top any an analysis and an and                                                                                                    |      |
| La la la la la la la la la la la la la la | 1 Uper Calendar                                                                                                    |      |
| B                                         | Speech Collection of the excitation of the excitation of the excit | I    |
| Hills -                                   |                                                                                                    | I    |
| Cores<br>19283                            | Charter De Charlond Anna Files                                                                                                    |      |
| Tally<br>B. Callere<br>B. Link            | Anguet<br>Insure these pathogues and this house your fractions.                                                                                                    |      |
| T SHOWER D                                | Chine & Marked States at American States and States at American States at American States |      |
|                                           | 1 2 2 2 1                                                                                                    |      |
|                                           |                                                                                                    |      |
|                                           |                                                                                                    |      |
|                                           |                                                                                                    |      |
|                                           |                                                                                                    |      |
|                                           |                                                                                                    |      |
|                                           |                                                                                                    |      |
|                                           |                                                                                                    |      |
| S                                         |                                                                                                    |      |

The **Import and Export Wizard** will open with **Import from another program or file** already highlighted for you. Click **Next**.

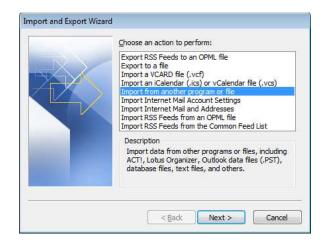

In the Import a file Window, scroll down and select (.pst). In Office 2010 it's listed as an Outlook Data File. In Office 2007 it's listed as a Personal Folder File.

|   | Select file type to import from                                                                                                    |
|---|----------------------------------------------------------------------------------------------------|
| X | ACT 3. x, 4. x, 2000 Contact Manager for Windows -<br>Comma Separated Values (DOS)<br>Comma Separated Values (Windows)<br>Lobus Organizer 4.x<br>Lobus Organizer 5.x<br>Microsoft Races 97-2003<br>Microsoft Excel 97-2003<br>Microsoft Excel 97-2003 |
|   | <gask cancel<="" td=""></gask>                                                                                                    |

In the next window, click the **Browse** button.

| Import Outlook Data File |                                                                                                    |
|--------------------------|----------------------------------------------------------------------------------------------------|
|                          | Ele to import           Inv Coccoments/Outlook Mes/biockupuptt         Browse           Options         Imported applicates with items imported           Imported applicates to be created         Import duplicates           Import duplicates         Import duplicates |
|                          | < Back: Next > Cancel                                                                                                    |

A window will open with all of the available .pst files on your computer. **Select** the one called **Migration** and click **Open**.

| Compute                                                                                                    | er + Local Dick (Ci) + Users + / | Alson Munay + My Documents + 0 | lutiook Files     | - **       | Search Cluttion Files   |           | P |
|----------------------------------------------------------------------------------------------------|----------------------------------|--------------------------------|-------------------|------------|-------------------------|-----------|---|
| Irganize • New fold                                                                                                    | #t.                              |                                |                   |            | 10.0                    | 11        | θ |
| Microsoft Outlook                                                                                                    | Name                             | Date modifiest                 | Туре              | Site       |                         |           |   |
|                                                                                                    | archivel []                      | 10/5/3012 2:19 PM              | Outlock Ibra File | 2,249 KB   |                         |           |   |
| Favorites                                                                                                    | in archive2                      | 30/5/2012 3:19 PM              | Outlock Data File | 116,529 KB |                         |           |   |
| Cesktop                                                                                                    | (I) Migration                    | 25/5/3152 3.19 PM              | Outlook Data File | 4,833 KB   |                         |           |   |
| a Downloads                                                                                                    |                                  |                                |                   |            |                         |           |   |
| 👎 Dropbax                                                                                                    |                                  |                                |                   |            |                         |           |   |
| Recent Places                                                                                                    |                                  |                                |                   |            |                         |           |   |
|                                                                                                    |                                  |                                |                   |            |                         |           |   |
|                                                                                                    |                                  |                                |                   |            |                         |           |   |
|                                                                                                    |                                  |                                |                   |            |                         |           |   |
| Documents                                                                                                    |                                  |                                |                   |            |                         |           |   |
| Oocuments     Music                                                                                                    |                                  |                                |                   |            |                         |           |   |
| Music<br>Fictures                                                                                                    |                                  |                                |                   |            |                         |           |   |
| Documents<br>Music                                                                                                    |                                  |                                |                   |            |                         |           |   |
| Obcurrents  Music  Pictures  Videos                                                                                                    |                                  |                                |                   |            |                         |           |   |
| Opcuments     Music     Pictures                                                                                                    |                                  |                                |                   |            |                         |           |   |
| Documents Music Pictures Videos Computer                                                                                                    |                                  |                                |                   |            |                         |           |   |
| Computer Computer Co | ume Mignition                    |                                |                   | • [0       | Jutiook data files (* p | <u>ال</u> | • |

Now that you have selected the **Migration .pst**, make sure the radio button for **Replace duplicates with items imported** is selected. Click **Next**.

| Import Outlook Data File | ×                                                                                                    |
|--------------------------|----------------------------------------------------------------------------------------------------|
|                          | Eile to import                                                                                                    |
|                          | C: \Users \Alison.Murray \Documents \Outly Browse                                                                                               |
|                          | Options<br><ul> <li>Replace duplicates with items imported</li> <li>Allow duplicates to be created</li> <li>Do not import duplicates</li> </ul> |
| mport Outlook Data File  | <pre></pre>                                                                                                    |
|                          | Select the folder to import from:                                                                                                    |
|                          | Archives     Archives     Deleted Items     D Inbox                                                                                             |
|                          | Include subfolders                                                                                                    |
| ALC: NOT THE OWNER.      | Import items into the current folder                                                                                                    |
|                          | <ul> <li>Import items into the same folder in:</li> </ul>                                                                                       |
|                          | test.hd1@umb.edu                                                                                                    |
|                          |                                                                                                    |
|                          |                                                                                                    |

The above screen will appear with your **selected** file. **Include subfolders** will already be checked, as well as the username location. Just click **Finish** at this stage.

Your files will start importing and **may take some time depending on the size of your file**. You may initially see an **Archive** folder open on the **left panel**, but it will disappear once the import is complete. All of your files should appear in the same structure of your old profile.

If you did not have previous Archives or Personal Folders, you're all set!

If you had **Archives** or **Personal Folders** set up prior to Migration, **you do not need to Import them**. You only need to **open** the file, aka tell Outlook where to find your old files. **Please proceed to the next page.** 

To **Open** a file: click **File**, highlighted in **orange** in the upper left corner. Click **Open**, then **Open Outlook Data File**. In **Office 2007**, the path is exactly the **same**.

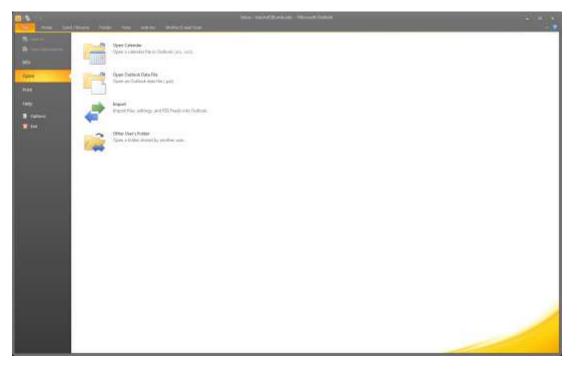

The Window with the available .pst files will open and you **click the file you want**, then click **Open**. The files and subfolders previously created will appear on the left panel of Outlook just as they did in your old profile. Below, I would choose one of my archive folders.

| Companyou           | a r cotarbitação, r oses r se | lison.Murray + My Documents + O | univer roles      | - +        | Search Outlook Files     |        | - 2 |
|---------------------|-------------------------------|---------------------------------|-------------------|------------|--------------------------|--------|-----|
| irganize 👻 New fold | er                            |                                 |                   |            | - III .•                 |        | -   |
| Microsoft Outlook   | Name                          | Date modified                   | Type              | Size       |                          |        |     |
|                     | archivel                      | 10/5/2012 3:38 PM               | Outlook Data File | 2,249 (0   | Ê                        |        |     |
| Favorites           | archive2                      | 10/5/2012 3:18 PM               | Outlook Data File | 116,329 10 |                          |        |     |
| E Desktop           | Migration                     | 10/5/2012 3:19 PM               | Outlook Data File | 4,233 10   | 1                        |        |     |
| 🐞 Downloads         | ter the strategict of         |                                 |                   |            |                          |        |     |
| 👯 Dropbox           |                               |                                 |                   |            |                          |        |     |
| 1 Recent Places     |                               |                                 |                   |            |                          |        |     |
| Libraries           |                               |                                 |                   |            |                          |        |     |
| Documents           |                               |                                 |                   |            |                          |        |     |
| Music               |                               |                                 |                   |            |                          |        |     |
| Fictures            |                               |                                 |                   |            |                          |        |     |
| Videos              |                               |                                 |                   |            |                          |        |     |
| Computer            |                               |                                 |                   |            |                          |        |     |
| Local Disk (C.)     |                               |                                 |                   |            |                          |        |     |
| RECOVERY (D:) *     |                               |                                 |                   |            |                          |        |     |
| File <u>n</u>       | ame                           |                                 |                   |            | Outlook data files (*.ps | 0      |     |
|                     |                               |                                 |                   | Tools *    |                          | Cancel | _   |

Your setup is now complete!